# **Merge Pst Calendar 25**

**Michael Desmond**

#### **Microsoft Outlook 2000** Denise Seguin,2000-07

# New Perspectives on Microsoft Outlook 2000 - Essentials Robin Romer,2000-07-26

Pro Jakarta Velocity Rob Harrop, 2004-08-30 \* This unique approach to Velocity shows how to use Velocity not just for the Web, but also for desktop applications, command line util and Ant integration. \* Shows how to build practical, usable projects that are not re-hashed from the documentation. \* An entire chapter is dedicated to the implementation and architecture of Velocity. This is a very practical way to introduce best practices. Office 2016 For Seniors For Dummies Faithe Wempen, 2015-10-19 Keep up with the latest Office technologies, and learn the fundamentals of Microsoft Office 2016! Office 2016 For Seniors For Dummies is the ideal resource for learning the fundamentals of the Microsoft Office suite. You'll explore the functionality of Word, Excel, PowerPoint, and Outlook, establishing basic knowledge that you can build upon as you continue to experiment with Office's applications. Larger font and image sizes mean you can easily read the content—and text that gets back to basics walks you through everything you need to know to use these programs in a variety of environments. Whether you want to improve your Microsoft Office skills to stay competitive at work or to finally write that novel you've had simmering in your head for the last ten years, this is the resource you need t started! Access clear-cut, easy-to-read steps that show you how to get the most out of Microsoft Word, Excel, PowerPoint, and Outlook Learn the fundamentals of Microsoft Office 2016 -starting with the basics Establish good work habits within the Microsoft Office suite to set yourself up for success Find the information you're looking for with short chapter openers that point you in the right direction Office 2016 For Seniors For Dummies essential to keeping your mind sharp and your computer skills on the cutting edge!!

 **Microsoft Office 2003 in 10 Simple Steps or Less** Michael Desmond,2003-11-10 If you are looking to perform specific activities in Microsoft Office 2003 fast, then this book is for you-whether you're new to Microsoft Office or you're just upgrading to the 2003 version. This comprehensive guide delivers the answers you need with clear, easy-to-follow instructions for more than 250 key Microsoft Office 2003 tasks that cover everything from adding formulas in Excel to managing contacts in Outlook to graphing data and building presentations. Each task is presented in ten quick steps-or less-on easy-to-navigate pages, with lots of screen shots and to-thepoint directions to quide you through every common (and not so common) Microsoft Office 2003 challenge-and help you get more done in less time. \* Each solution is ten steps-or less-to help you get the job done fast \*

 **R for Data Science** Hadley Wickham,Garrett Grolemund,2016-12-12 Learn how to use R to turn raw data into insight, knowledge, and understanding. This book introduces you to R, RStudio, and the tidyverse, a collection of R packages designed to work together to make data science fast, fluent, and fun. Suitable for readers with no previous programming experience, R for Data Science is designed to get you doing data science as quickly as possible. Authors Hadley Wickham and Garrett Grolemund guide you through the steps of importing, wrangling, exploring, and modeling your data and communicating the results. You'll get a complete, big-picture understanding of the data science cycle, along with basic tools you need to manage the details. Each section of the book is paired with exercises to help you practice what you've learned along the way. You'll learn how to: Wrangle–transform your datasets into a form convenient for analysis Program–learn powerful R tools for solving data problems with greater clarity and ease Explore–examine your data, generate hypotheses, and quickly test them Model—provide a low-dimensional summary that captures true signals in your dataset Communicate—learn R Markdown for integrating prose, code, and results

 **Office 2010 For Seniors For Dummies** Faithe Wempen,2010-04-22 Clear, easy-to-understand instructions for seniors who want to get the most out of Microsoft Office 2010 Seniors are buying computers—both desktops and laptops—in record numbers to stay in touch with family and friends, connect with peers, research areas of interest, make purchases online, or learn a new skill. Assuming no prior knowledge of Microsoft Office, this book is aimed at seniors who are interested in maximizing the capabilities of Microsoft Word, Excel, PowerPoint, and Outlook. Written in large typeface and featuring enlarged figures and drawings to make the book easier to read, this fun and friendly book begins by showing you how to start each application and maneuver the interface. You'll benefit from detailed explanations on how to accomplish specific tasks through the use of examples and templates. Targets seniors who are interested in using the Microsoft Office suite for any number of reasons: keep in touch with family and friends, research topics of interest, shop online, learn a new skill, and more Assumes no prior knowledge of Microsoft Office and walks you through each application: Word (documents), Excel (spreadsheets), PowerPoint (presentations), and Outlook (e-mail) Features a large font for text and enlarged figures and drawings to make the book accessible and easy to read Explains how to open each application and navigate the interface, and clearly demonstrates how to accomplish specific tasks in each application Includes helpful examples and templates of letters, faxes, a budget grid, and more to assist with the learning process With age comes wisdom—and with Office 2010 For Seniors For Dummies comes the information you need to establish positive Office 2010 habits!

Self-contained two-page spreads deliver the answers you need-without flipping pages \* A no-fluff approach focuses on helping you achieve results \* A resource packed with useful and fun ways to get the most out of Microsoft Office 2003

 **The E-primer** Michiel Spapé,Rinus Verdonschot,Henk van Steenbergen,2019 E-Prime, the software suite of Psychology Software Tools, is used worldwide for designing and running custom psychology experiments. Aimed at students and researchers alike, this timely volume provides a much needed, down-to-earth introduction into the wide range of experiments that can be set up using E-Prime. Many tutorials are provided to introduce the beginner and reacquaint the experienced researcher with constructing experiments typical for the broad field of psychological and cognitive science. Apart from explaining the basic structure of E-Prime and describing how it suits daily scientific practice, this book also gently introduces programming via E-Prime's own language: E-Basic. The authors guide the readers through the software step by step, from an elementary level to an advanced level, enabling them to benefit from the enormous possibilities E-Prime provides for experimental design.

### **Compute** ,1991-07

Microsoft Outlook Version 2002 Inside Out Jim Boyce,2001 Hey, you know your way around Outlook--so now dig into Version 2002 and really put your e-mail system to work! This supremely organized reference packs hundreds of timesaving solutions, troubleshooting tips, and handy workarounds in concise, fast-answer format--it's all muscle and no fluff. Discover the best and fastest ways to perform everyday tasks, and challenge yourself to new levels of Outlook mastery! Build on what you already know about Outlook and quickly dive into what's new Automate routine tasks, such as backing up your mailbox Organize, synchronize, and archive critical data Customize Outlook--from templates and add-ins all the way to HTML Integrate Outlook with Outlook Express and other Microsoft Office applications Configure Outlook as a Microsoft Exchange Server client Work off line or over the Internet Set up and manage public folders Support roaming and mobile users Develop your own forms and apps using Microsoft Visual Basic for Applications and script CD-ROM FEATURES: Intuitive HTML interface Extensive collection of Microsoft add-ins and third-party utilities, demos, and trials Sample code to help you build your own VBA application Complete eBook--easy to browse and print! Sample chapters from other INSIDE OUT Office XP books Web links to Microsoft Tools on the Web, online troubleshooters, and product support Microsoft Visio customizable auto-demos Interactive tutorials For customers who purchase an ebook version of this title, instructions for downloading the CD files can be found in the ebook.

InfoWorld ,1992-08-03 InfoWorld is targeted to Senior IT professionals. Content is segmented into Channels and Topic Centers. InfoWorld also celebrates people, companies, and projects. **The Essential Office 97 Book** Bill Bruck,1997 A tutorial in installing and using the integrated business programs efficiently and effectively details the use of Office on the Web and explores the features of Access, Outlook, and Office Assistant.

 **How to Use Microsoft Outlook 97** Deborah Lewites,1997 Gives step-by-step instructions for using e-mail, calendar, tasks, notes, and the contacts database in the Microsoft Outlook software package. **Troubleshooting Microsoft Outlook 2002** Don Gilbert,Julia Kelly,2001-12 Presents step-by-step instructions on identifying and solving problems that one may encounter using the latest version of Microsoft Outlook. **InfoWorld** ,1992-06-08 InfoWorld is targeted to Senior IT professionals. Content is segmented into Channels and Topic Centers. InfoWorld also celebrates people, companies, and projects. Mircosoft office oulook 2003 inside out Jim Boyce,2004

 **InfoWorld** ,1989-11-20 InfoWorld is targeted to Senior IT professionals. Content is segmented into Channels and Topic Centers. InfoWorld also celebrates people, companies, and projects. **InfoWorld** ,1989-10-16 InfoWorld is targeted to Senior IT professionals. Content is segmented into Channels and Topic Centers. InfoWorld also celebrates people, companies, and projects. **InfoWorld** ,1989-10-23 InfoWorld is targeted to Senior IT professionals. Content is segmented into Channels and Topic Centers. InfoWorld also celebrates people, companies, and projects. **InfoWorld** ,1989-11-27 InfoWorld is targeted to Senior IT professionals. Content is segmented into Channels and Topic Centers. InfoWorld also celebrates people, companies, and projects.

Reviewing **Merge Pst Calendar 25**: Unlocking the Spellbinding Force of Linguistics

In a fast-paced world fueled by information and interconnectivity, the spellbinding force of linguistics has acquired newfound prominence. Its capacity to evoke emotions, stimulate contemplation, and stimulate metamorphosi

e in the public domain. Open Library: Provides access to ree eBooks, including classic literature and contemporary <sup>2</sup>st Calendar 25 Offers a vast collection of books, some railable for free as PDF downloads, particularly older blic domain. Merge Pst Calendar 25 : This website hosts n of scientific articles, books, and textbooks. While it egal gray area due to copyright issues, its a popular ding various publications. Internet Archive for Merge Pst Has an extensive collection of digital content, including videos, and more. It has a massive library of free oooks. Free-eBooks Merge Pst Calendar 25 Offers a of free eBooks across various genres. Merge Pst cuses mainly on educational books, textbooks, and It offers free PDF downloads for educational purposes. endar 25 Provides a large selection of free eBooks in s, which are available for download in various formats, Finding specific Merge Pst Calendar 25, especially re Pst Calendar 25, might be challenging as theyre often s rather than practical blueprints. However, you can be ing steps to search for or create your own Online If for websites, forums, or blogs dedicated to Merge Pst ometimes enthusiasts share their designs or concepts in oks and Magazines Some Merge Pst Calendar 25 books night include. Look for these in online stores or libraries. while Merge Pst Calendar 25, sharing copyrighted permission is not legal. Always ensure youre either wn or obtaining them from legitimate sources that allow wnloading. Library Check if your local library offers

is truly astonishing. Within the pages of "Merge Pst Calendar 25," an enthralling opus penned by a very acclaimed wordsmith, readers attempt an immersive expedition to unravel the intricate significance of language and its indelible imprint on our lives. Throughout this assessment, we shall delve to the book is central motifs, appraise its distinctive narrative style, and gauge its overarching influence on the minds of its readers.

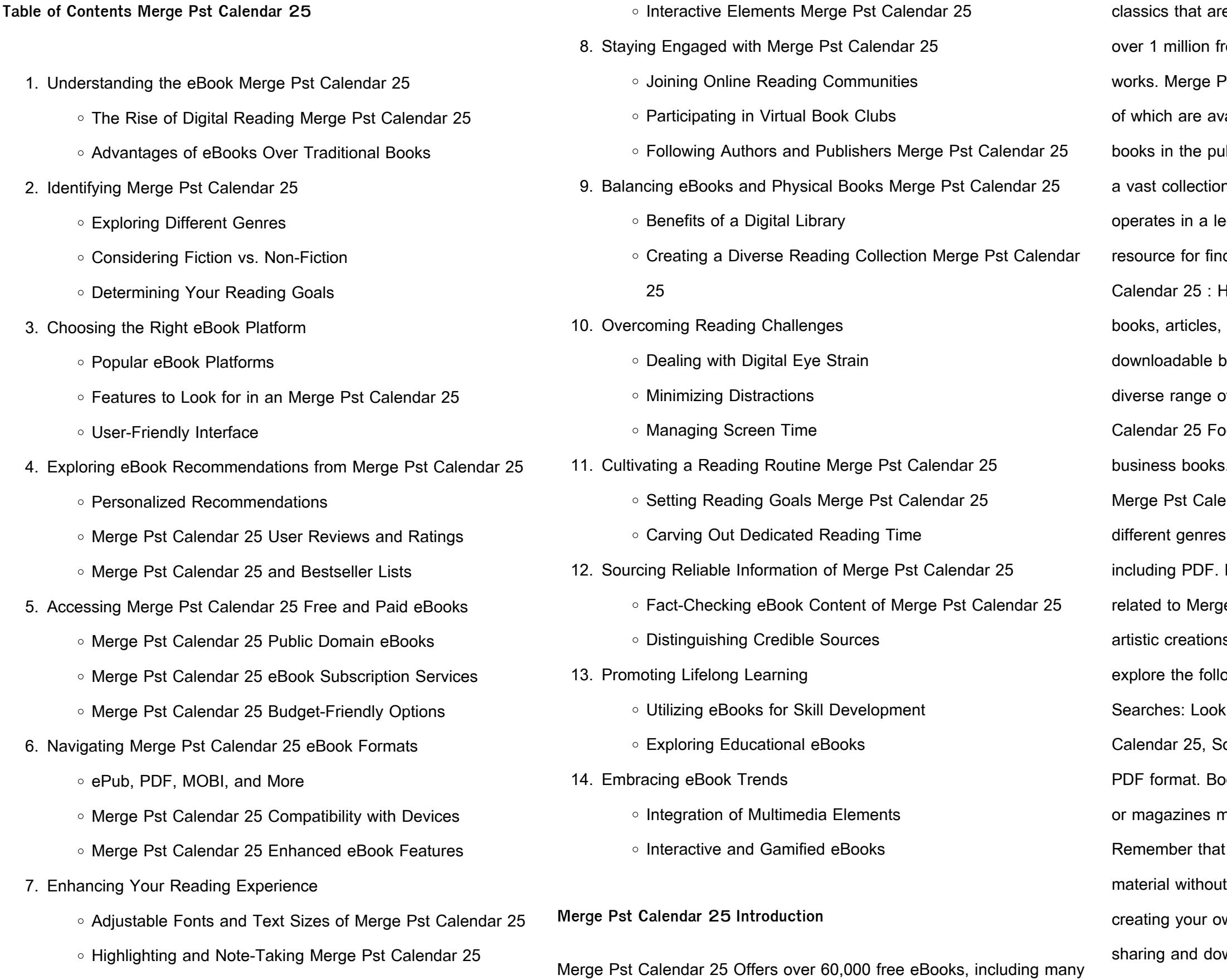

eBook lending services. Many libraries have digital catalogs where you can borrow Merge Pst Calendar 25 eBooks for free, including popular titles.Online Retailers: Websites like Amazon, Google Books, or Apple Books often sell eBooks. Sometimes, authors or publishers offer promotions or free periods for certain books.Authors Website Occasionally, authors provide excerpts or short stories for free on their websites. While this might not be the Merge Pst Calendar 25 full book , it can give you a taste of the authors writing style.Subscription Services Platforms like Kindle Unlimited or Scribd offer subscription-based access to a wide range of Merge Pst Calendar 25 eBooks, including some popular titles.

## **FAQs About Merge Pst Calendar 25 Books**

**What is a Merge Pst Calendar 25 PDF?** A PDF (Portable Document Format) is a file format developed by Adobe that preserves the layout and formatting of a document, regardless of the software, hardware, or operating system used to view or print it. **How do I create a Merge Pst Calendar 25 PDF?** There are several ways to create a PDF: Use software like Adobe Acrobat, Microsoft Word, or Google Docs, which often have built-in PDF creation tools. Print to PDF: Many applications and operating systems have a "Print to PDF" option that allows you to save a document as a PDF file instead of printing it on paper. Online converters: There are various online tools that can convert different file types to PDF. **How do I edit a Merge Pst Calendar 25 PDF?** Editing a PDF can be done with software like Adobe Acrobat, which allows direct editing of text, images, and other elements within the PDF. Some free tools, like PDFescape or Smallpdf, also offer basic editing capabilities. **How do I convert a Merge Pst Calendar 25 PDF to another file format?** There are multiple ways to convert a PDF to another format: Use online converters like Smallpdf, Zamzar, or Adobe Acrobats export feature to

convert PDFs to formats like Word, Excel, JPEG, etc. Software like Adobe Acrobat, Microsoft Word, or other PDF editors may have options to export or save PDFs in different formats. **How do I password-protect a Merge Pst Calendar 25 PDF?** Most PDF editing software allows you to add password protection. In Adobe Acrobat, for instance, you can go to "File" -> "Properties" -> "Security" to set a password to restrict access or editing capabilities. Are there any free alternatives to Adobe Acrobat for working with PDFs? Yes, there are many free alternatives for working with PDFs, such as: LibreOffice: Offers PDF editing features. PDFsam: Allows splitting, merging, and editing PDFs. Foxit Reader: Provides basic PDF viewing and editing capabilities. How do I compress a PDF file? You can use online tools like Smallpdf, ILovePDF, or desktop software like Adobe Acrobat to compress PDF files without significant quality loss. Compression reduces the file size, making it easier to share and download. Can I fill out forms in a PDF file? Yes, most PDF viewers/editors like Adobe Acrobat, Preview (on Mac), or various online tools allow you to fill out forms in PDF files by selecting text fields and entering information. Are there any restrictions when working with PDFs? Some PDFs might have restrictions set by their creator, such as password protection, editing restrictions, or print restrictions. Breaking these restrictions might require specific software or tools, which may or may not be legal depending on the circumstances and local laws.

#### **Merge Pst Calendar 25 :**

Financial Reporting, Financial Statement Analysis And ... Access Financial Reporting, Financial Statement Analysis and Valuation 7th Edition solutions now. Our solutions are written by Chegg experts so you can be ... Solution Manual for Financial Reporting ... - Course Hero View Solution Manual for Financial Reporting, Financial Statement Analysis and Valuation A Strategic Pers from ECONO 221 at UniversitÃ di Roma Tor Vergata. Financial Reporting and Analysis 7th Edition Revsine ... Full download : http://goo.gl/s7uYSK Financial Reporting and Analysis 7th Edition Revsine Solutions Manual, 7th Edition, Collins, Financial Reporting and ... Financial Reporting Financial Statement Analysis and ... Apr 10, 2019 — Financial Reporting Financial Statement Analysis and Valuation 7th Edition Whalen Solutions Manual Full Download: http://alibabadownload.com ... Solution Manual for Financial Reporting and Analysis 7th ... Solution Manual For Financial Reporting and Analysis 7th Edition by Revsine ... uses of financial statement information (e.g., valuation, credit analysis, and solutions manual, test bank for Financial Reporting ... solutions manual, test bank for Financial Reporting, Financial Statement Analysis and Valuation A Strategic Perspective 7e 7/E 7th edition by James Wahlen ... Solution Manual for Financial Reporting Solution Manual for Financial Reporting Financial Statement Analysis and Valuation 9th Edition by Wahlen - Free download as PDF File (.pdf), ... Epub free Financial reporting statement analysis and ... Apr 10, 2023 — analysis and valuation solution manual. (2023). Business Analysis & Valuation Business Analysis and Evaluation Functional Analysis and. Financial Reporting and Analysis 7th Edi - 2 Financial Analayis financial reporting and analysis 7th edition revsine solutions manual full download: financial. Solution Manual Financial Reporting ... Aug 30, 2018 — Solution Manual Financial Reporting Financial Statement Analysis and Valuation 7th Edition by James M. Whalen. Solution Manual. BowFlex Product Manuals Misplace your owner's manual? Look no further. Assembly instructions, owners manuals and quick-start guides for BowFlex exercise machines. SOLVED: Instructions for Bowflex WR30M? Apr 13, 2012 — Need Directions for Use for settings for Bowflex WR30M Watch & Wireless Heart - Watches question. ... Full user manual and instructions there to ... Bowflex Wr30m Watch Manual Bowflex Wr30m Watch Manual. Downloaded from web.mei.edu by guest. HOBBS ANTON. Related with

- 
- 
- 
- 
- 
- 
- 
- 
- 

Bowflex Wr30m Watch Manual: • Argument Writing Graphic Organizer. Salutron BOWFLEX User Manual View and Download Salutron BOWFLEX user manual online. Strapless Heart Rate Watch & Pedometer. BOWFLEX fitness trackers pdf manual download. Bowflex Heart Rate Monitor WR30m WR30m user manual Oct 3, 2013 — Manuals and free owners instruction pdf guides. Find the user manual and the help you need for the products you own at ManualsOnline. Bowflex WR30M manual Sep 4, 2013 — Instructions for Bowflex WR30M? In time mode, hold set (bottom right button) to change date and time. The selected (flashing) item can be ... Bowflex Heart Rate Monitor Product Support | ManualsOnline ... I need a manual or instructions for the WR30M watc. Bowflex Heart Rate Monitor wr30m. 0 Solutions. I have a Bowflex watch. And the pulse feature stop. Bowflex ... Amazon.com: Customer Questions & Answers Bowflex Classic Strapless Heart Rate Monitor Watch (Black). Customer Questions ... Q: I have bowflex wr30m.i need instructions how to set everthing. I have a ... WR30 M | PDF | Business INSTRUCTIONS watch

face or on the caseback. SPECIAL EXTENDED SPECIAL EXTENDED • Water-Resistant watch withstands water pressure to 60 p.s.i.a.. WARRANTY OFFER ... How to identify mammal skulls - BBC Wildlife How to identify mammal skulls - BBC Wildlife Identify animal skulls How to identify an animal skull! Found a bird skull or mammal bone in the UK? Take a look at our ID guide to work out what your animal bones might be. Animal Skull Identification Guide Our Comprehensive animal skull identification guide with over 100 animal skull photos will help you identify animal skulls from around the world. How to Identify a Skull The most effective means of identifying a skull to species is with the use of a dichotomous key. A dichotomous key allows a person, through a series of ... What Do We Have Here? | How To Identify Animal Skulls Jan 13, 2022 — You can tell whether the skull you're holding belonged to a predator species or a prey species just by looking at certain characteristics of the ... How to Identify a Skull | Skeleton Museum The most effective means of identifying a skull and determining the correct species is with the use of a dichotomous key. A dichotomous key allows a person, ... Become a Skull Detective, Alaska Department of Fish and

Game If you are serious about learning more about skulls, you should consider this extensive skull guide: Animal Skulls, A Guide to North American Species by Mark ... Animal Skulls American beaver. (Castor canadensis). Page 2. American beaver top. Page 3. American beaver bottom. Page 4. American beaver front. Page 5. American beaver.

Best Sellers - Books ::

[solving multi step equations worksheet answers](https://www.freenew.net/textbooks/publication/?k=Solving_Multi_Step_Equations_Worksheet_Answers.pdf) [solution focused therapy treatment manual for working with individuals](https://www.freenew.net/textbooks/publication/?k=Solution_Focused_Therapy_Treatment_Manual_For_Working_With_Individuals.pdf) [solution manual for stats data models](https://www.freenew.net/textbooks/publication/?k=Solution-Manual-For-Stats-Data-Models.pdf) [solutions manual stats data and models deveaux](https://www.freenew.net/textbooks/publication/?k=Solutions_Manual_Stats_Data_And_Models_Deveaux.pdf) [southwestern accounting reinforcement activity 2 answers](https://www.freenew.net/textbooks/publication/?k=Southwestern_Accounting_Reinforcement_Activity_2_Answers.pdf) [songs of innocence phoenix 60p paperbacks](https://www.freenew.net/textbooks/publication/?k=songs-of-innocence-phoenix-60p-paperbacks.pdf) [solution manual an introduction finite element](https://www.freenew.net/textbooks/publication/?k=Solution-Manual-An-Introduction-Finite-Element.pdf) [solution manual finite element logan 5th edition](https://www.freenew.net/textbooks/publication/?k=solution_manual_finite_element_logan_5th_edition.pdf) [social skills improvement system ssis install](https://www.freenew.net/textbooks/publication/?k=social_skills_improvement_system_ssis_install.pdf) [solution manual steel structures design](https://www.freenew.net/textbooks/publication/?k=Solution_Manual_Steel_Structures_Design.pdf)